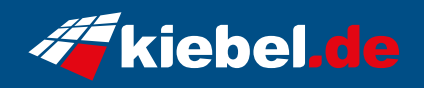

## **Cube Vision Chrome**

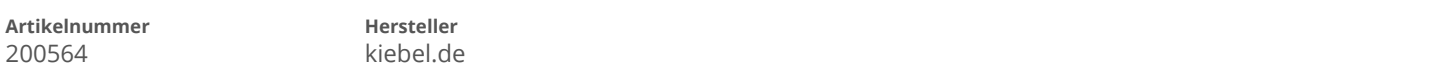

## **Angaben zum Energieverbrauch**

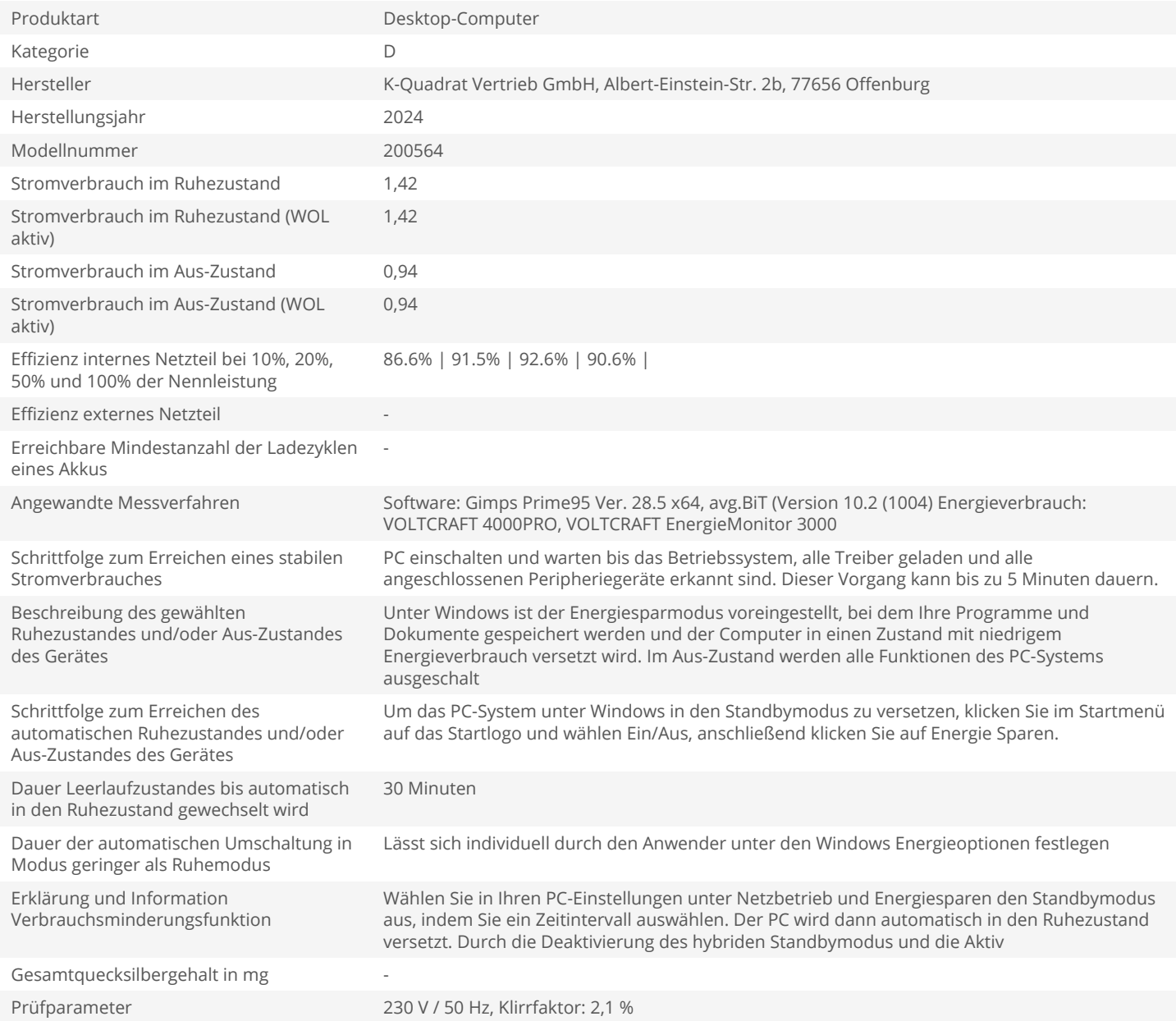